# **Frequently Asked Questions**

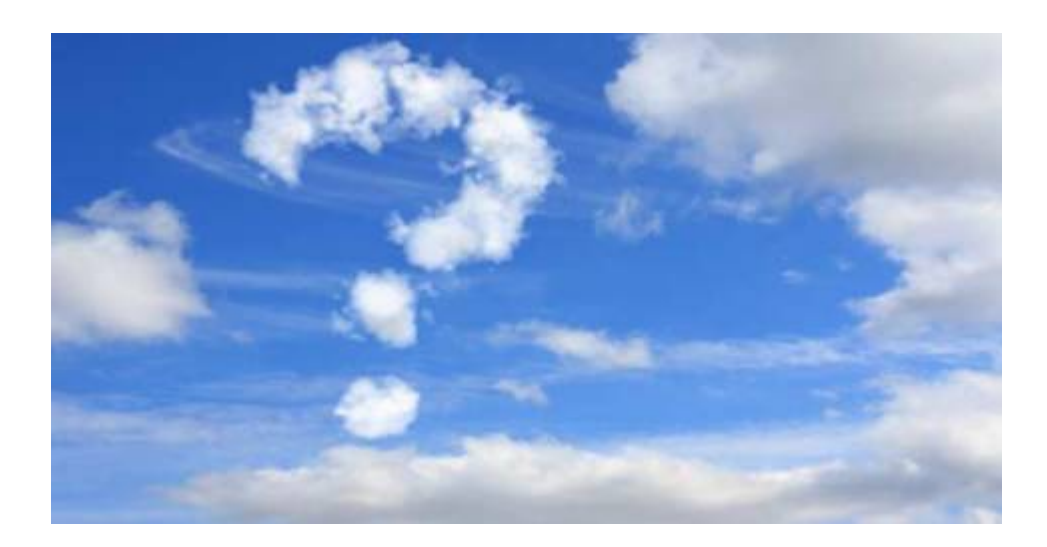

### **General**

#### **How do I see FPS on my monitor**

Press CTRL and F1 keys at the same time

### **Aircraft**

#### **Why don't engine sounds change when I move the throttle?**

The sound of the engine is determined by the engine rotation speed and with the constant speed propellers of the P38 that rotation speed is kept constant by changing the angle of the propeller blades. If the rotation speed is too high the governor adjusts the blade angle to a more coarse setting which increases the blade angle and the blades bite into the air more strongly. Then if the speed decreases the blade pitch is reduced to reduce the load on the engine. The blades are adjusted so quickly that the rotation speed is pretty much constant throughout the entire flight, unless you fly very slow and with low power. This means the propellers spin at a constant speed all the time and therefor the sound is very monotonous, just like in the real aircraft.

## **Support**

#### **I was just told to post my TM log on the forum, how do I do this?**

Our forum doesn't allow for .log to be attached due to security reasons, simply rename the .log to .txt and attach it to your post. The TM log is located in your documents\Aerofly FS 2 root folder.

#### **I was told to delete the main.mcf file, where can I find this file?**

The main.mcf file can be found in your documents\Aerofly FS 2 root folder. Deleting this file will reset

your graphics settings and should clear any problems that occured with your graphics settings. Once you delete this file, restart Aerofly and go back into your settings to re-configure them as you want them.

From: <https://www.aerofly.com/dokuwiki/> - **Aerofly FS Wiki**

Permanent link: **<https://www.aerofly.com/dokuwiki/doku.php/faq:general2>**

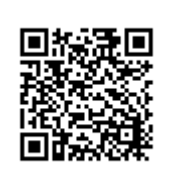

Last update: **2018/08/29 03:08**